# Способы экономии электроэнергии

Выполнила: Путрина Инна

**Электроэнергия — энергия, передаваемая электрическим током, физический термин, широко распространённый в технике и в быту для определения количества электрической энергии, выдаваемой генератором в электрическую сеть или получаемой из сети потребителем.**

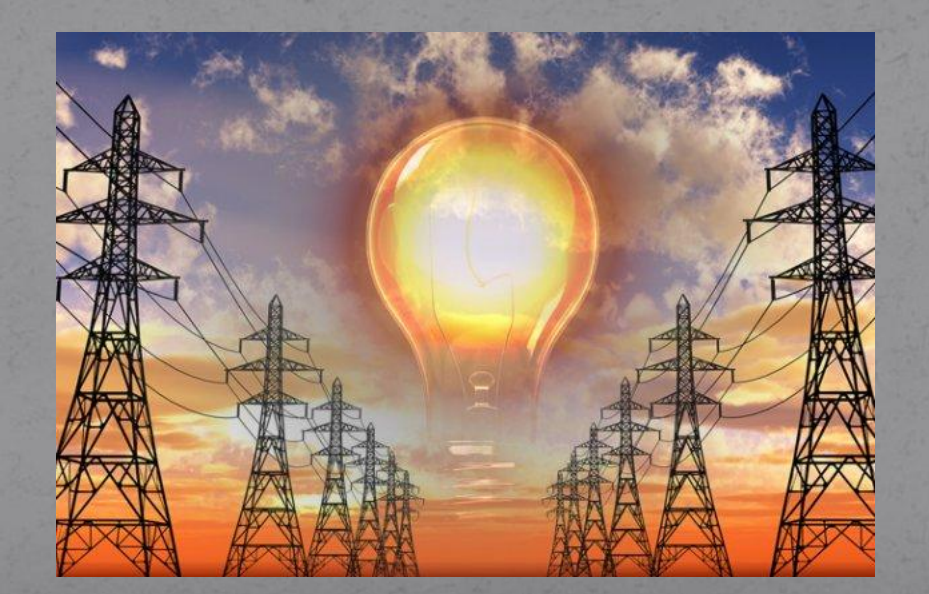

Чтобы уменьшить расходы на свет. придерживайтесь следующих правил:

1. Используйте электрический свет по возможности меньше

2. Не забывайте, что на степень освещенности помещения влияет то, насколько сильно загрязнены осветительные приборы. Чистые осветительные приборы значительно лучше освещают помещение, а, значит, можно использовать лампочки меньшей мощности

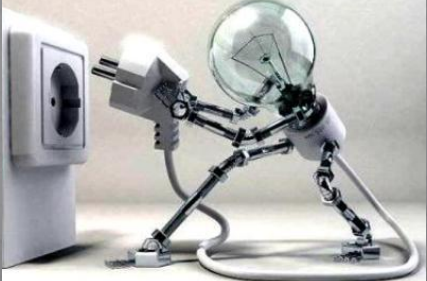

3. Не стоит забывать и о *чистых окнах*. Естественное освещение и солнечный свет не только отложат время включения осветительных приборов, но и согреют вашу комнату в холодное время года

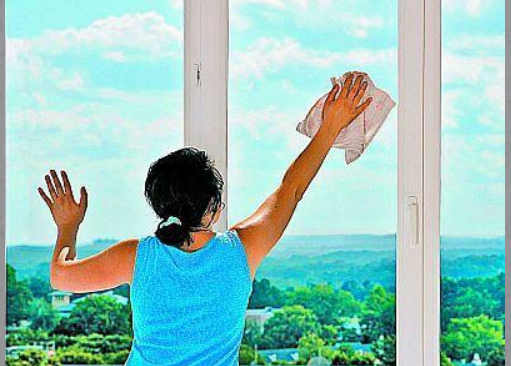

4.Используем *энергосберегающие лампочки* (компактные люминесцентные, светодиодные)

5.Можно использовать при освещении комнаты *комбинированное освещение*: включать не все лампочки в люстре одновременно или включать в сочетании: настольная лампа и 1-2 лампочки из люстры

6. И самое простое – выклайте свет при выходе из комнаты

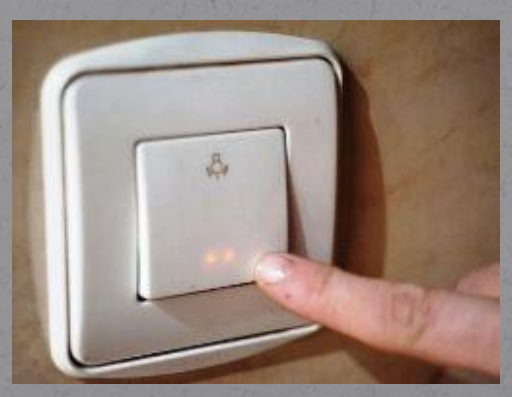

# *Советы для бытовой техники:*

-Всегда выключать из розетки приборы, которые не используются.

## ХОЛОДИЛЬНИК:

-Очевидно, что, нагреваясь от близстоящих источников тепла, холодильник для эффективной работы будет потреблять больше электроэнергии

-Кроме того, желательно, чтобы в помещении, где стоит холодильник, было не жарко (примерно, 18-20 градусов) -Холодильник нужно регулярно размораживать и освобождать ото льда

#### Экономим электроэнергию

Горячую еду перед помещением в холодильник остудите до комнатной температуры.

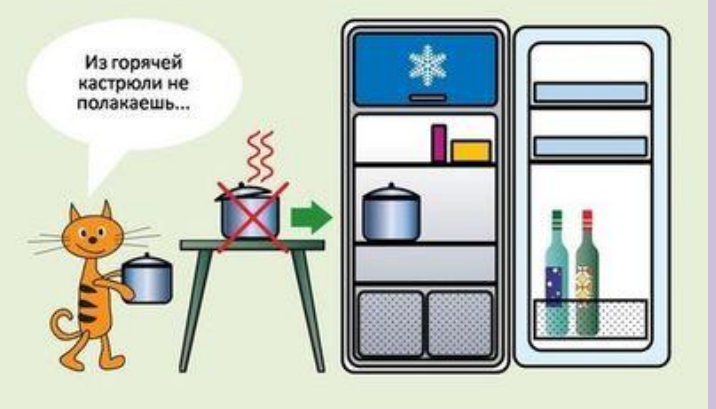

#### Советы по энергосбережению

Избегайте ненужного открывания дверцы холодильника и не оставляйте ее открытой на длительное время.

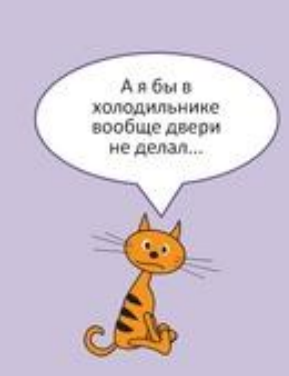

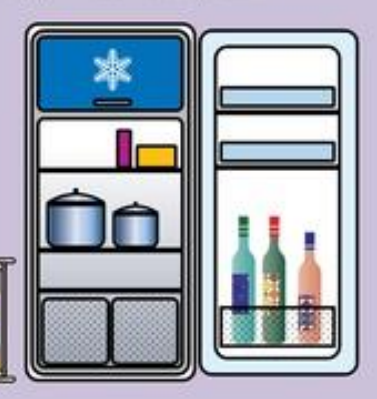

*O SAD -TITAN - MANUAL* 

### ПЫЛЕСОС:

-Необходимо регулярно очищать от скопившей пыли (грязный потребляет на 15-20% больше) - Учитывайте, что больше всего он использует электроэнергии при включении и выключении

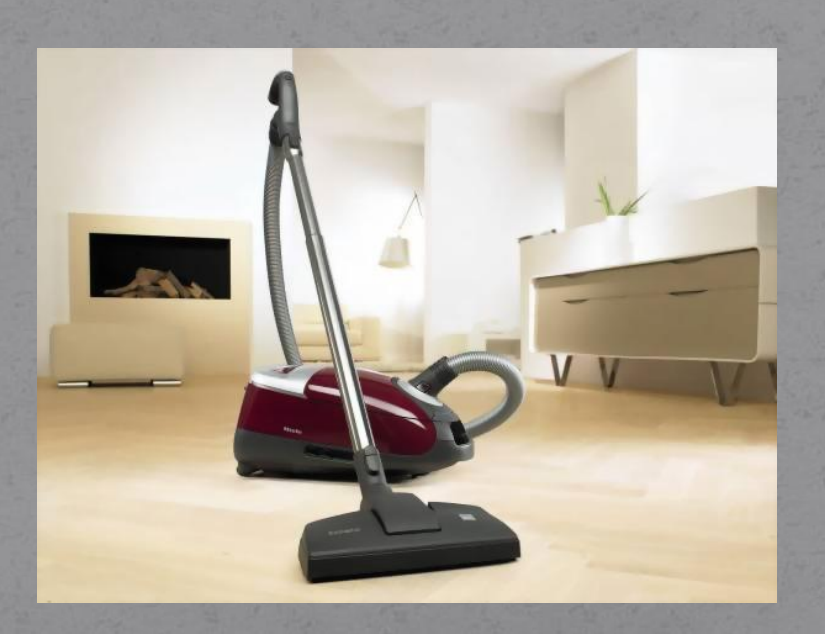

## СТИРАЛЬНАЯ МАШИНА:

Используйте *все возможности экономного* расходования электричества -Режимы быстрой и экономной стирки -Полная загрузка, но без перегруза -Более низкая температура -Правильно выбранный режим работы машины.

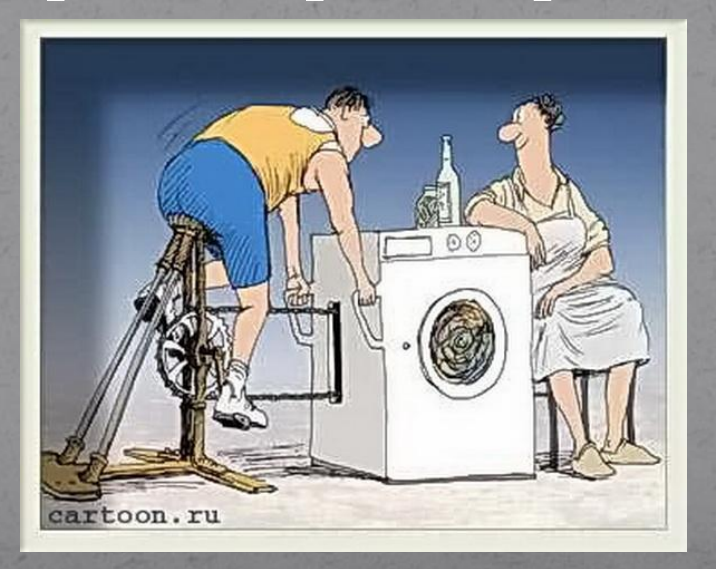

# КОМПЬЮТЕР:

-Уменьшить яркость монитора

- Выключать компьютер, если не пользуетесь им длительное время
- -По возможности использовать *жидкокристаллические* мониторы -Использовать чаще ноутбук (он «съедает» меньше энергии, чем стационарный компьютер).

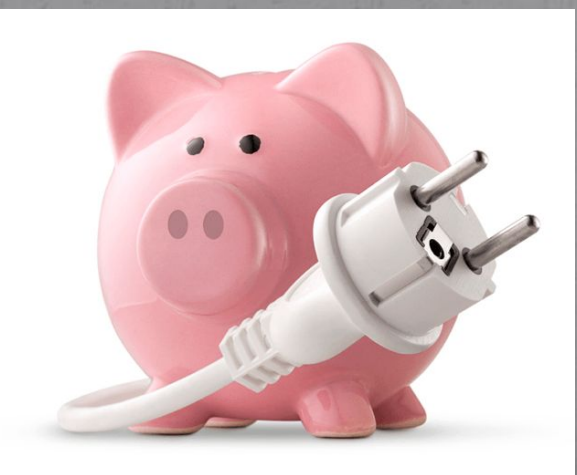

# *Спасибо за внимание!!!*